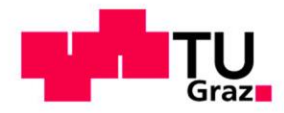

**SCIENCE** PASSION **TECHNOLOGY** 

### **Data Integration and Large Scale Analysis 08 Cloud Resource Management**

**Shafaq Siddiqi**

Graz University of Technology, Austria

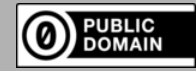

Last update: Nov 25, 2022

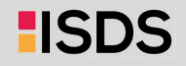

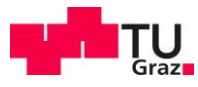

### **Course Outline Part B:**

Large-Scale Data Management and Analysis

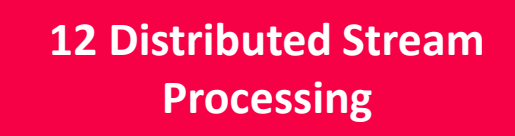

**13 Distributed Machine Learning Systems**

Compute/ Storage

**11 Distributed Data-Parallel Computation**

**10 Distributed Data Storage**

**09 Cloud Resource Management and Scheduling**

Infra

**08 Cloud Computing Fundamentals**

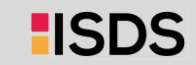

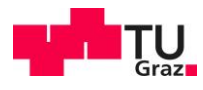

### Agenda

- **Motivation, Terminology, and Fundamentals**
- **Resource Allocation, Isolation, and Monitoring**
- **Task Scheduling and Elasticity**

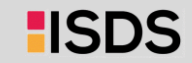

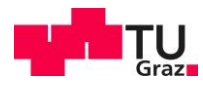

# Motivation, Terminology, and Fundamentals

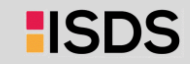

### Recap: Motivation Cloud Computing, cont.

- **Argument #1: Pay as you go**
	- No upfront cost for infrastructure
	- Variable utilization  $\rightarrow$  over-provisioning
	- **Pay per use or acquired resources**
- **Argument #2: Economies of Scale**
	- Purchasing and managing IT infrastructure at scale **lower cost** (applies to both HW resources and IT infrastructure/system experts)

Utili-

100%

zation

Focus on **scale-out on commodity HW** over scale-up **lower cost**

#### **Argument #3: Elasticity**

- Assuming perfect scalability, work done in **constant time \* resources**
- Given virtually unlimited resources allows to reduce time as necessary

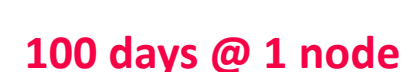

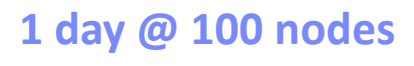

≈

```
(but beware Amdahl's law: 
 max speedup sp = 1/s
```
#### Time

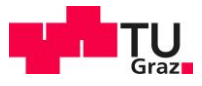

### Overview Resource Management & Scheduling

#### **Resource Bundles**

- Logical containers (aka nodes/instances) of different resources (**vcores**, **mem**)
- Disk capacity, **disk** and **network** bandwidth
- Accelerator devices (**GPUs**, FPGAs), etc

Scheduling is a fundamental computer science technique (at many different levels)

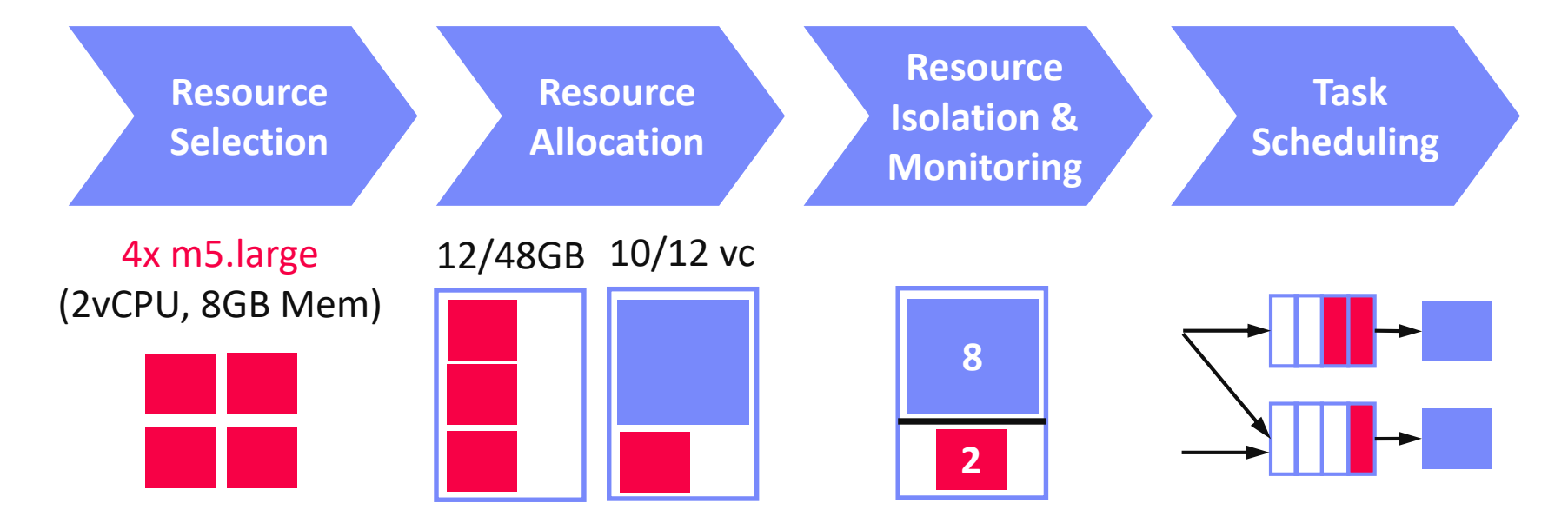

#### 706.520 Data Integration and Large-Scale Analysis – 08 Cloud Resource Management and Scheduling Shafaq Siddiqi, Graz University of Technology, WS 2022/23

#### **Resource Management**

6

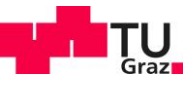

**HSDS** 

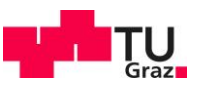

### Recap: Apache Spark History and Architecture

#### **High-Level Architecture**

- **Different language bindings**: Scala, Java, Python, R
- **Different libraries**: SQL, ML, Stream, Graph
- **Spark core (incl RDDs)**
- Different file systems/ formats, and data sources: **HDFS**, **S3**, **DBs**, **NoSQL**
- **Different cluster managers**: Standalone, Mesos, **Yarn**, **Kubernetes**

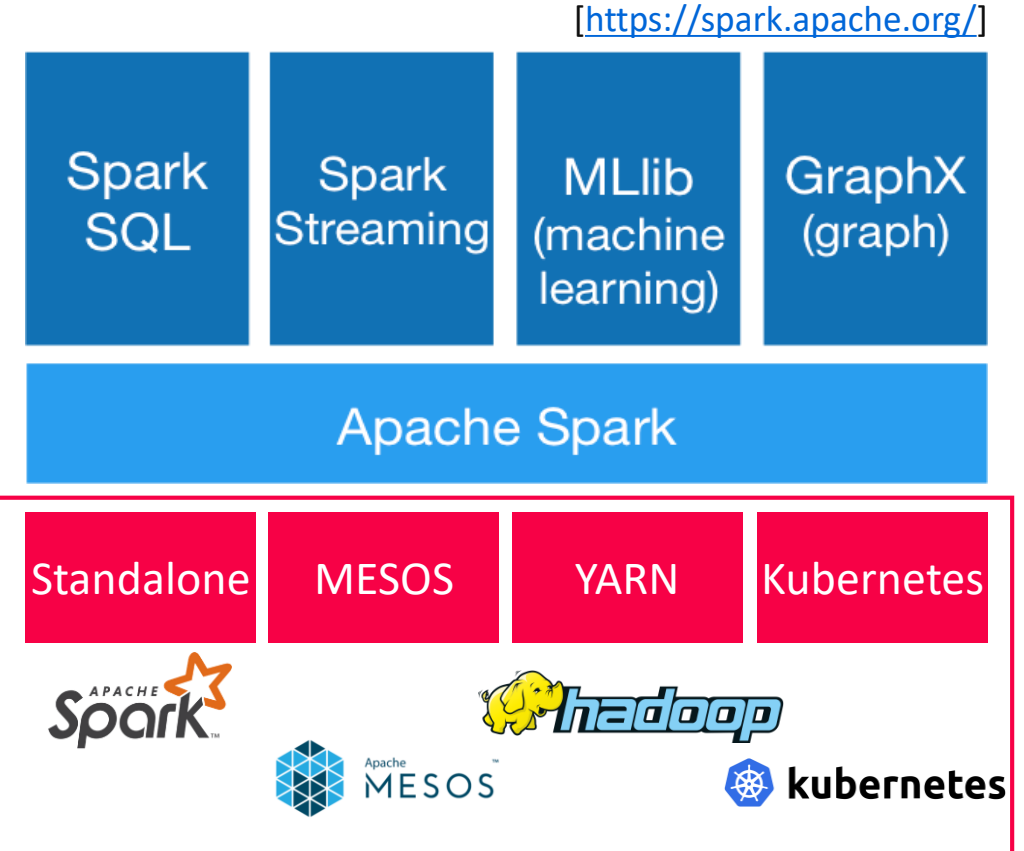

#### Separation of concerns: **resource allocation vs task scheduling**

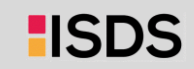

### Scheduling Problems

- **Bag-of-Tasks Scheduling**
	- Job of **independent** (embarrassingly parallel) tasks
	- **Examples:** EC2 instances, map tasks
- **F** Gang Scheduling
	- **Job of frequently communicating parallel tasks**
	- **Examples:** MPI programs, parameter servers

#### **DAG Scheduling**

- Job of tasks with **precedence constraints** (e.g., data dependencies)
- **Examples:** Op scheduling Spark, TensorFlow, SystemDS

#### **Real-Time Scheduling**

- Job or task with associated deadline (soft/hard)
- **Examples:** rendering, car control

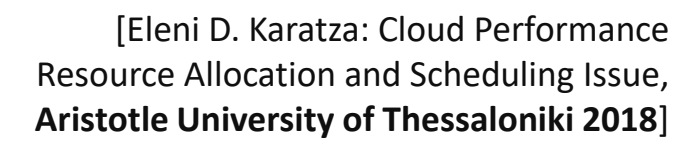

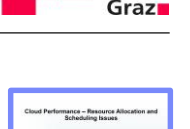

Montened of Marmada<br>Ariancele Linkswally of<br>Themassurally<br>Greene

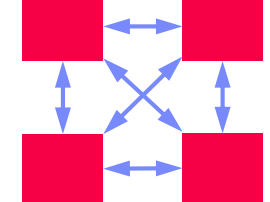

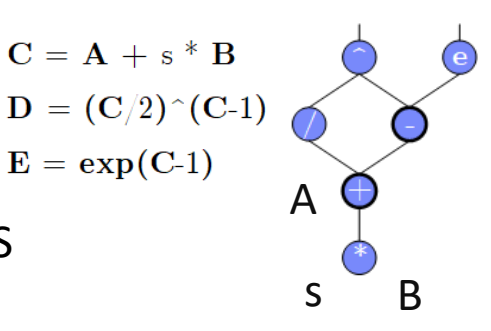

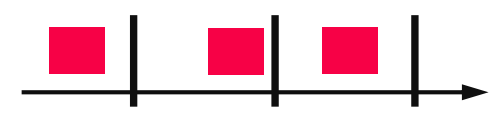

HSD

8

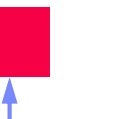

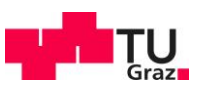

### Basic Scheduling Metrics and Algorithms

#### **Common Metrics**

- **Mean time to completion** (total runtime for job), and max-stretch (completion/work – relative slowdown)
- **Mean response time** (job waiting time for resources)
- **Throughput** (jobs per time unit)

#### **#1 FIFO (first-in, first-out)**

- **Simple queueing and processing in order**
- **Problem:** Single long-running job can stall many short jobs

### **#2 SJF (shortest job first)**

- Sort jobs by expected runtime and execute in order ascending
- **Problem:** Starvation of long-running jobs

### **#3 Round-Robin (FAIR)**

Allocate similar time (tasks, time slices) to all jobs

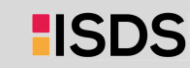

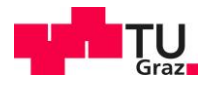

# Resource Allocation, Isolation, and Monitoring

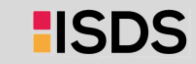

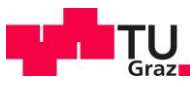

### Resource Selection

- **#1 Manual Selection**
	- Rule of thumb (I/O, mem, CPU characteristics of app)
	- Data characteristics, and framework configurations, experience

#### **Example Spark Submit**

```
export HADOOP_CONF_DIR=/etc/hadoop/conf
SPARK_HOME=../spark-2.4.0-bin-hadoop2.7
```

```
$SPARK_HOME/bin/spark-submit \
  --master yarn --deploy-mode client \
  --driver-java-options "-server –Xms40g –Xmn4g" \
  --driver-memory 40g \
  --num-executors 10 \
  --executor-memory 100g \
  --executor-cores 32 \
  SystemDS.jar -f test.dml -stats -explain -args …
```
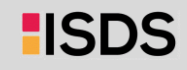

## Resource Selection, cont.

- **#2 Application-Agnostic, Reactive**
	- Dynamic allocation based on workload characteristics
	- **Examples:** Spark dynamic allocation, Databricks AutoScaling

### **#3 Application-Aware, Proactive**

- Estimate time/costs of job under different configurations (what-if)
- Min \$costs under time constraint
- Min runtime under \$cost constraint

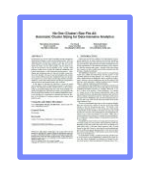

[Herodotos Herodotou, Fei Dong, Shivnath Babu: No one (cluster) size fits all: automatic cluster sizing for data-intensive analytics. **SoCC 2011**]

(fixed MR job w/ 6 nodes)

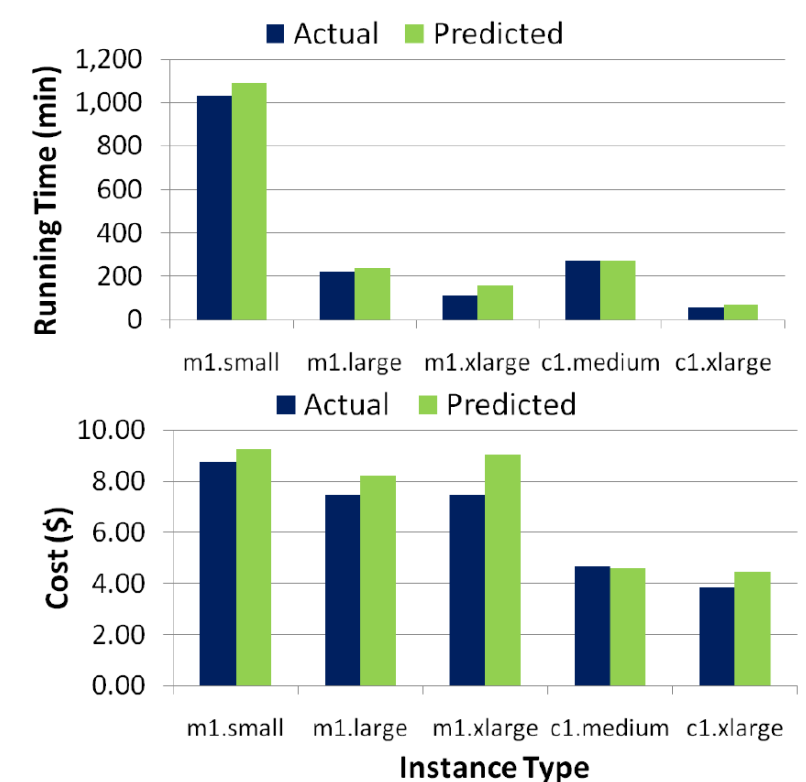

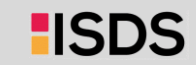

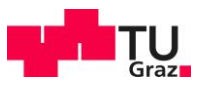

### Resource Negotiation and Allocation

- **Problem Formulation**
	- N nodes with memory and CPU constraints
	- **Stream of jobs with memory and CPU requirements**
	- Assign jobs to nodes (or to minimal number of nodes)
	- **Knapsack problem** (**bin packing problem**)

#### **In Practice: Heuristics**

- Major concern: **scheduling efficiency** (online, cluster bottleneck)
- Approach: **Sample queues**, **best/next-fit** selection
- Multiple metrics: **dominant resource calculator**

[https://blog.cloudera.com/ [managing-cpu-resources-in](https://blog.cloudera.com/managing-cpu-resources-in-your-hadoop-yarn-clusters/)your-hadoop-yarn-clusters/]

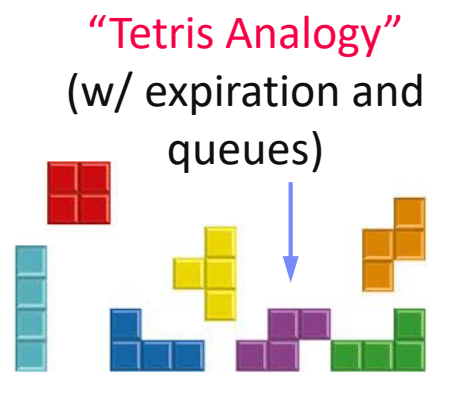

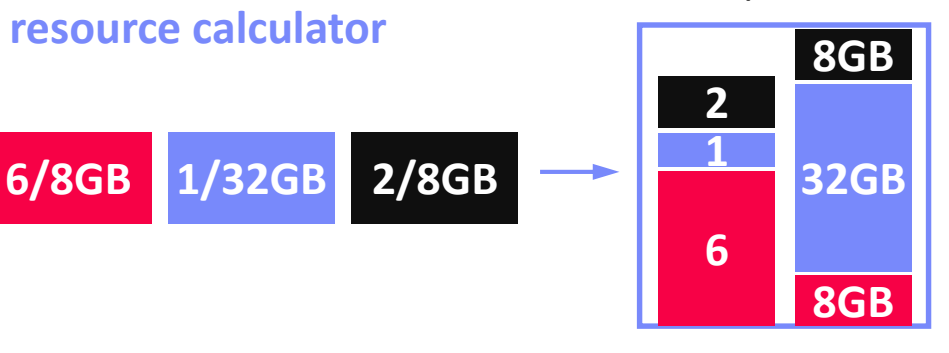

HSDS

12/48GB

## Slurm Workload Manager

**Slurm Overview**

14

- Simple Linux Utility for Resource Management (SLURM)
- Heavily used in **HPC clusters** (e.g., MPI gang scheduling)

### **Scheduler Design**

- Allocation/placement of requested resources
- Considers nodes, sockets, cores, HW threads, memory, GPUs, file systems, SW licenses
- Job submit options: **sbatch** (async job script), **salloc** (interactive), **srun** (sync job submission and scheduling)
- **Configuration:** cluster, node count (ranges), task count, mem, etc
- **Constraints via filters:** sockets-per-node, cores-per-socket, threads-per-core mem, mem-per-cpu, mincpus, tmp min-disk-space
- Elasticity via re-queueing

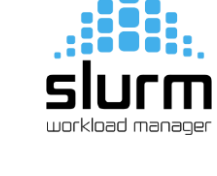

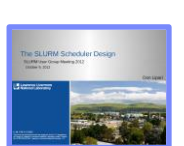

[Don Lipari: The SLURM Scheduler Design, User Group Meeting, **2012**]

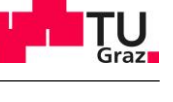

## Background: Hadoop JobTracker (anno 2012)

- **Overview**
	- Hadoop cluster w/ fixed configuration of **n map** slots, **m reduce slots** (fixed number and fixed memory config map/reduce tasks)
	- **JobTracker schedules map and reduce tasks to slots**
	- FIFO and FAIR schedulers, account for data locality

### **Data Locality**

- Levels: **data local**, **rack local**, **different rack**
- **Delay scheduling** (with FAIR scheduler) wait 1-3s for data local slot

[Matei Zaharia et al: Delay scheduling: a simple technique for achieving locality and fairness in cluster scheduling. **EuroSys 2010**]

#### **Problem**

- Intermixes resource allocation and task scheduling  $\rightarrow$  **Scalability problems in large clusters**
- Forces every application into MapReduce programming model

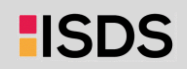

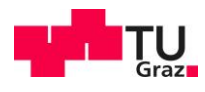

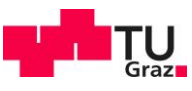

### Mesos Resource Management

- **Overview Mesos**
	- Fine-grained, **multi-framework cluster sharing**
	- Scalable and efficient scheduling  $\rightarrow$  delegated to frameworks
	- **Resource offers**

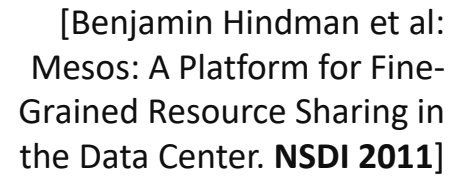

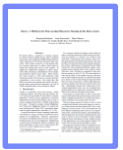

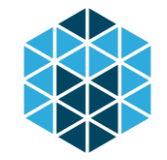

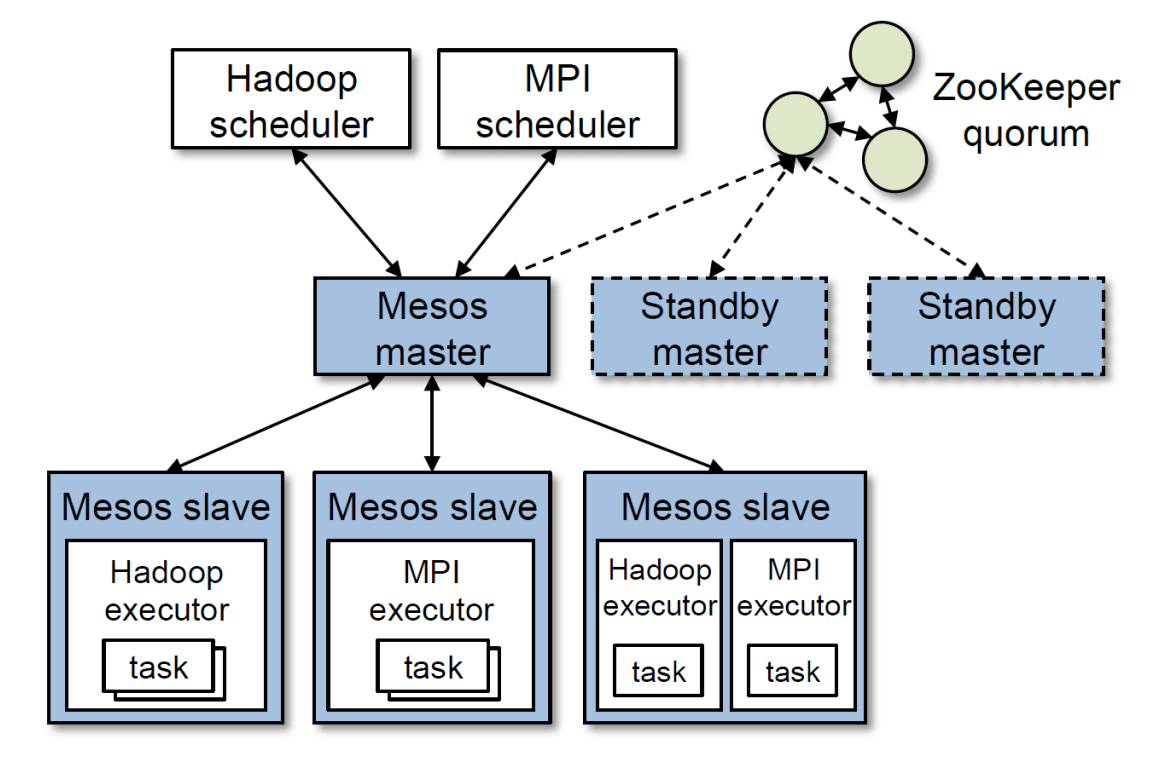

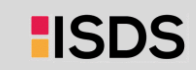

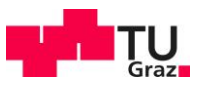

### Mesos Resource Management, cont.

#### **Resource Offers**

- Mesos master decides how many resources to offer
- Framework scheduler decides which offered resources to accept/reject
- **Challenge:** long waiting times, lots of offers  $\rightarrow$  filter specification

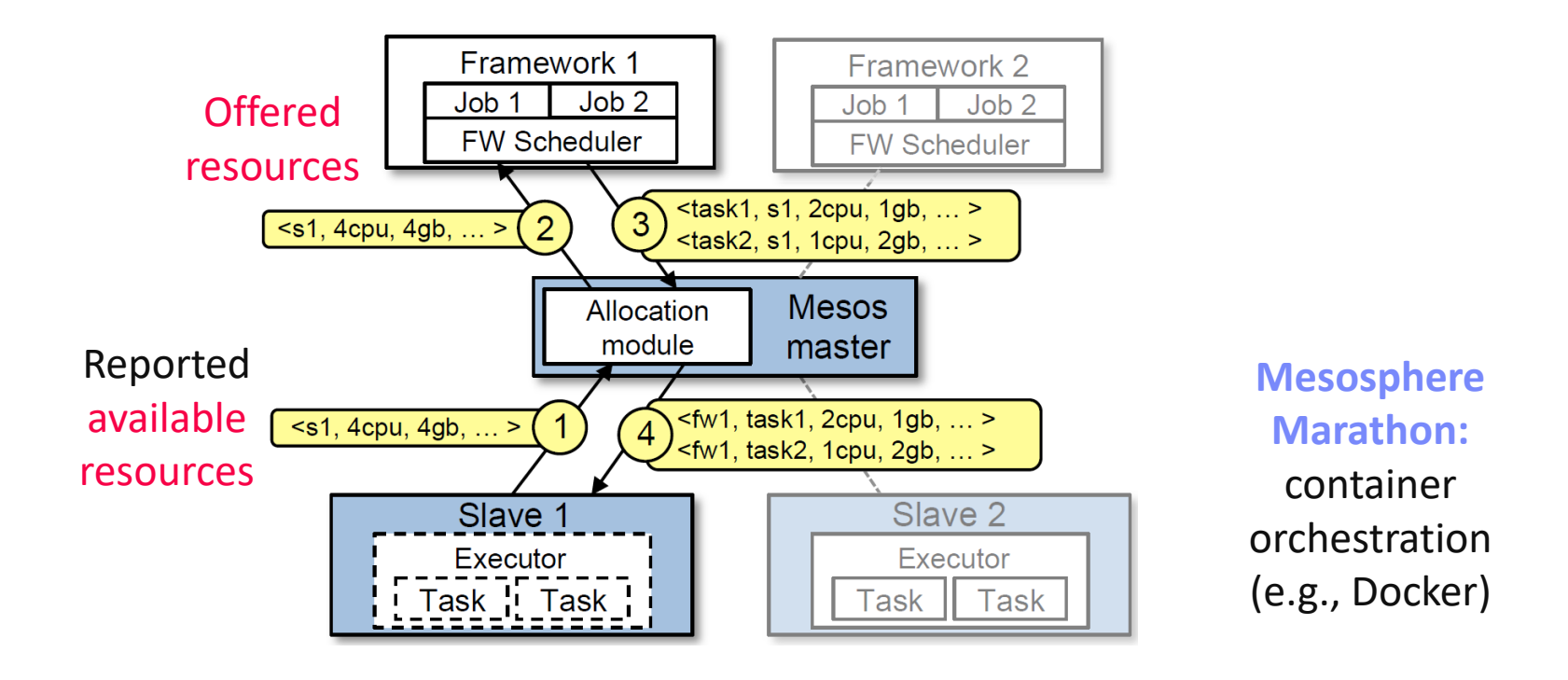

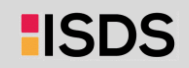

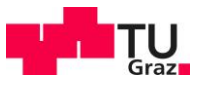

### YARN Resource Management

[Vinod Kumar Vavilapalli et al: Apache Hadoop YARN: yet another resource negotiator. **SoCC 2013**]

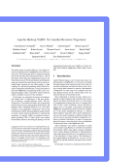

- **Overview YARN**
	- Hadoop 2 decoupled resource scheduler (negotiator)
	- **Independent of programming model, multi-framework cluster sharing**
	- **Resource Requests**

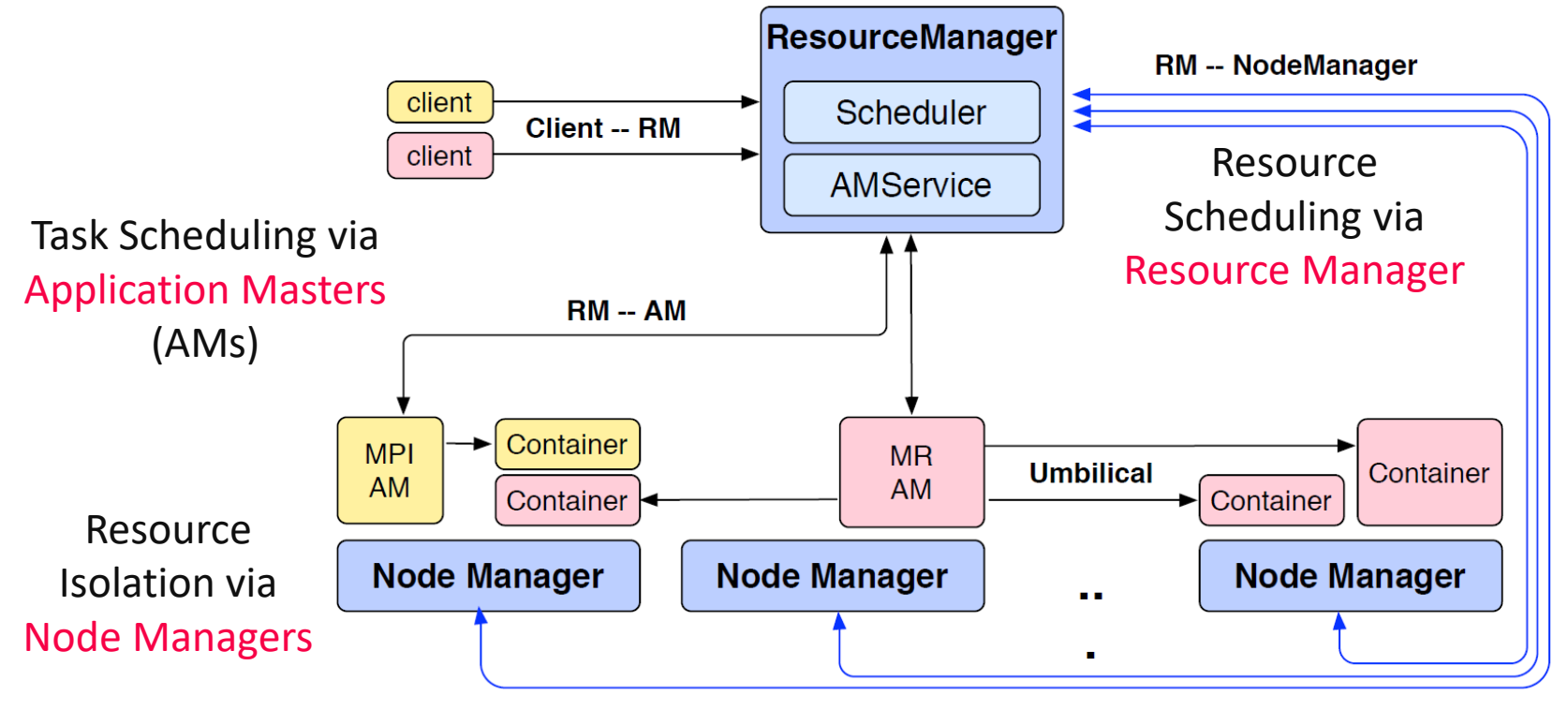

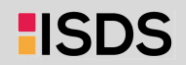

### YARN Resource Management, cont.

#### **Capacity Scheduler**

- **Hierarchy of queues** w/ shared resource among sub queues
- **Soft (and optional hard) [min, max]** constraints of max resources
- Default queue-user mapping
- No preemption during runtime (only redistribution over queues)

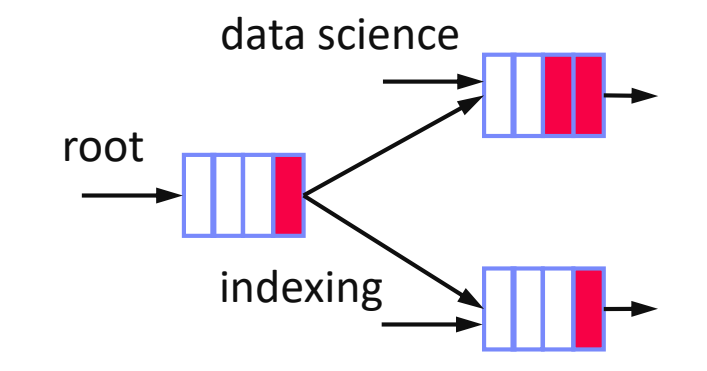

#### **Fair Scheduler**

- All applications get same resources over time
- **Fairness decisions on memory requirements,** but dominant resource fairness possible too

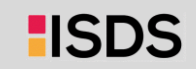

Shafaq Siddiqi, Graz University of Technology, WS 2022/23

#### Task Scheduling and Elasticity

### Kubernetes Container Orchestration

- **Overview Kubernetes**
	- **Open-source** system for automating, deployment, and **management of containerized applications**
	- Container: resource isolation and application image
- **System Architecture**
	- **Pod:** 1 or more containers w/ individual IP
	- **Kubelet:** node manager
	- **Controller:** app master
	- **API Server** + **Scheduler**
	- Namespaces, quotas, access control, auth., logging & monitoring
	- Wide variety of applications

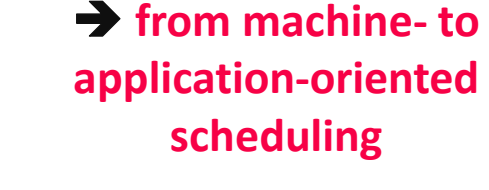

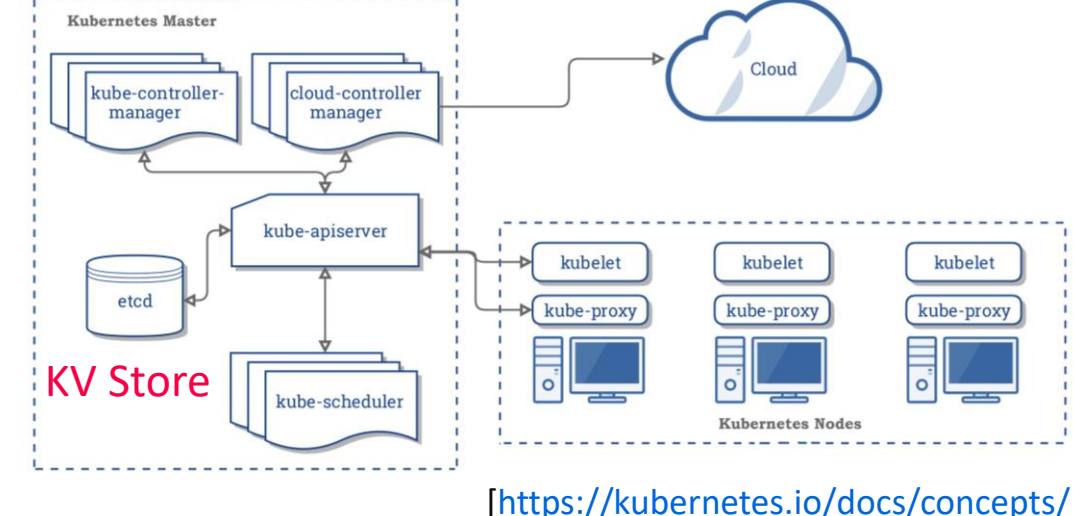

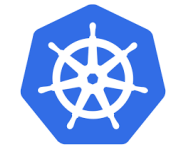

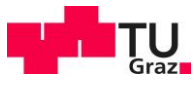

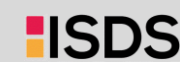

overview/components/]

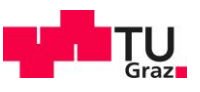

### Kubernetes Container Orchestration, cont.

- **Pod Scheduling (Placement)**
	- Default scheduler: **kube-scheduler**, custom schedulers possible
	- **#1 Filtering:** finding feasible nodes for pod (resources, free ports, node selector, requested volumes, mem/disk pressure)
	- **#2 Scoring:** score feasible nodes  $\rightarrow$  select highest score (spread priority, inter-pod affinity, requested priority, image locality)
	- Tuning:#scored nodes: max(50, percentageOfNodesToScore [1,100]) (sample taken round robin across zones)
	- **→ Binding:** scheduler notifies API server

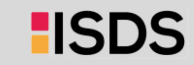

### Resource Isolation

22

#### **Overview Key Primitives**

- Platform-dependent resource isolation primitives  $\rightarrow$  container runtime
- **Linux namespaces:** restricting visibility
- **Linux cgroups:** restricting usage
- **Cgroups (Control Groups)**
	- Developed by Google engineers  $\rightarrow$  Kernel 2.6.24 (2008)
	- **Resource metering and limiting** (memory, CPU, block I/O, network)
	- Each subsystem has a hierarchy (tree) with each node = group of processes
	- Soft and hard limits on groups
	- **Mem** hard limit  $\rightarrow$  triggers OOM killer (physical, kernel, total)
	- **CPU**  $\rightarrow$  set weights (time slices)/no limits, cpuset to pin groups to CPUs

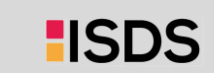

[Jérôme Petazzoni: Cgroups, namespaces and beyond: What are containers

made from? DockerConEU 2015.]

[\[https://www.youtube.com/watch?v=sK5i-](https://www.youtube.com/watch?v=sK5i-N34im8&feature=youtu.be)

N34im8&feature=youtu.be]

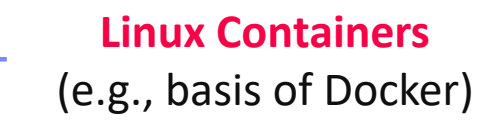

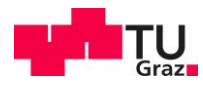

23

# Task Scheduling and Elasticity

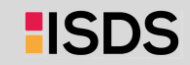

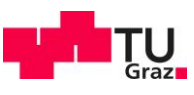

## Task Scheduling Overview

- **Problem Formulation**
	- Given computation **job** and **set of resources** (servers, threads)
	- **Distribute job in pieces across resources**
- **#1 Job-Task Partitioning** 
	- $\blacksquare$  Split job into sequence of N tasks
- **#2 Task Placement / Execution**
	- **Assign tasks to K resources for execution**
- **Goal: Min Job Completion Time**
	- **Beware:** Max runtime per resource determines job completion time

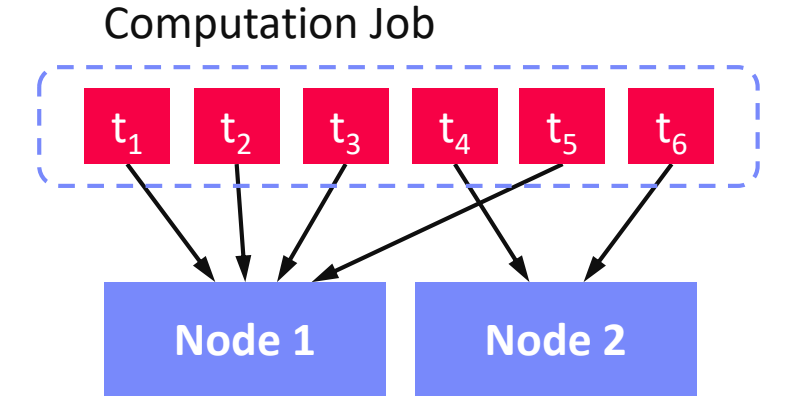

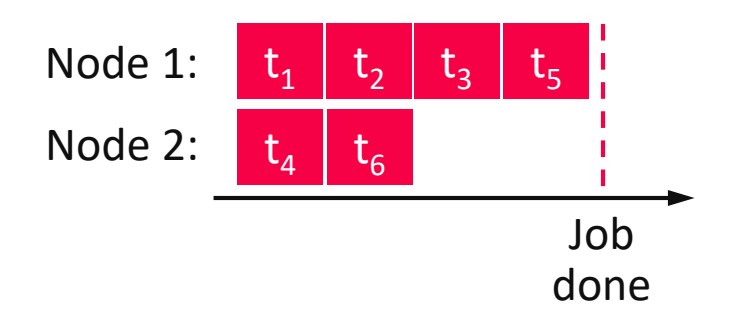

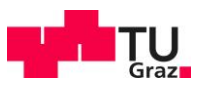

### Task Scheduling – Partitioning

- **Static Partitioning** 
	- $\blacksquare$  M = K tasks, task size ceil(N/K)
	- **Low overhead**, **poor load balance**

#### **Fixed Partitioning**

- $M = N/d$  tasks, task size d
- E.g., # iterations, # tuples to process

### **Self-Scheduling**

- Exponentially decreasing task sizes d  $\rightarrow$  M = log N tasks (w/ min task size)
- **Low overhead** and **good load balance** at end
- **Guided self scheduling**
- **Factoring:** waves of task w/ equal size

[Susan Flynn Hummel, Edith Schonberg, Lawrence E. Flynn: Factoring: a practical and robust method for scheduling parallel loops. **SC 1991**]

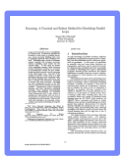

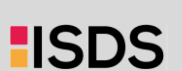

25

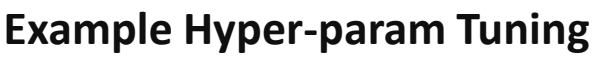

parfor(i in 1:**800**)  $R[i,] = Im(X,y,reg[i])$ 

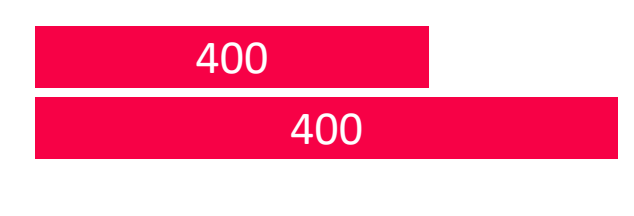

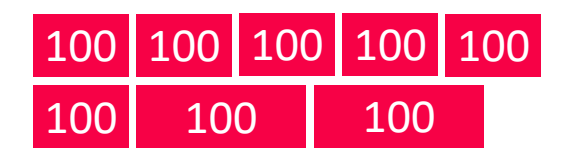

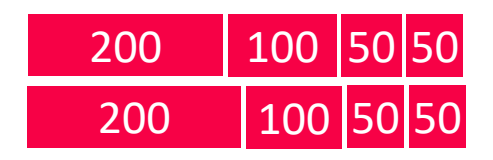

## Task Scheduling – Placement

**Task Queues**

26

- Sequence of tasks in FIFO queue
- **#1 Single Task Queue** (self-balancing, but contention)
- **#2 Per-Worker Task Queue** (work separation, and preparation)

#### **E** Work Stealing

- On **empty worker queue**, probe other queues and **"steal"** tasks
- More common in multi-threading, difficult in distributed systems

#### **Excursus: Power of 2 Choices**

- Choose d bins at random, task in least full bin
- Reduce max load from  $\frac{\log M}{\log \log M}$  to  $\frac{\log \log M}{\log M}$  $log M$

[Michael D. Mitzenmacher: The Power of Two Choices in Randomized Load Balancing, **PhD Thesis UC Berkeley 1996**]

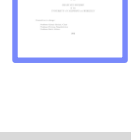

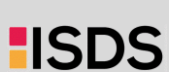

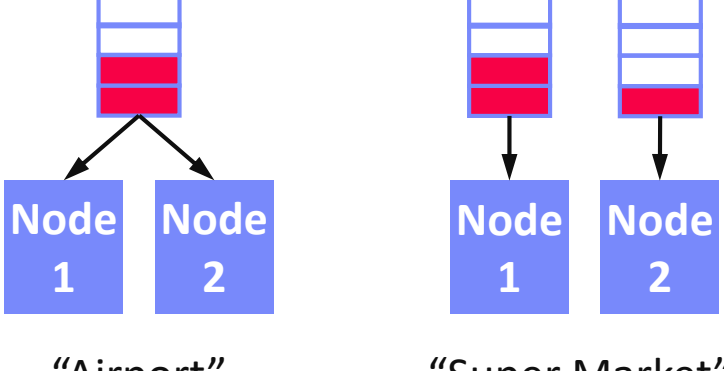

"Airport"

"Super Market"

## Spark Task Scheduling

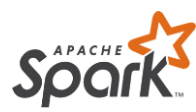

#### **Overview**

- Schedule job DAGs in stages (shuffle barriers)
- Default task scheduler: **FIFO**; alternative: **FAIR**

#### **SystemDS Example (80GB):**

X = **rand**(rows=1e7,cols=1e3) **parfor**(i **in** 1:4) **for**(j **in** 1:10000) **print**(**sum**(X)) **#spark job**

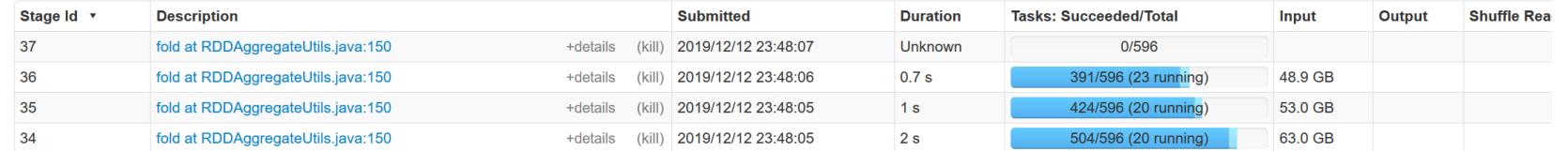

#### **Fair Scheduler Pools (5)**

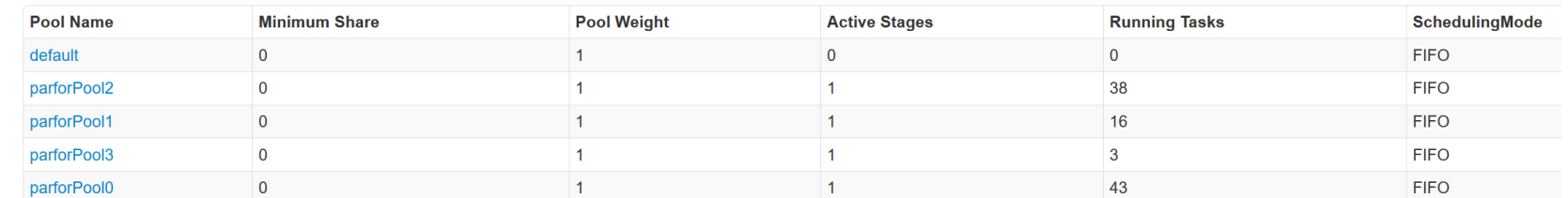

#### **Active Stages (4)**

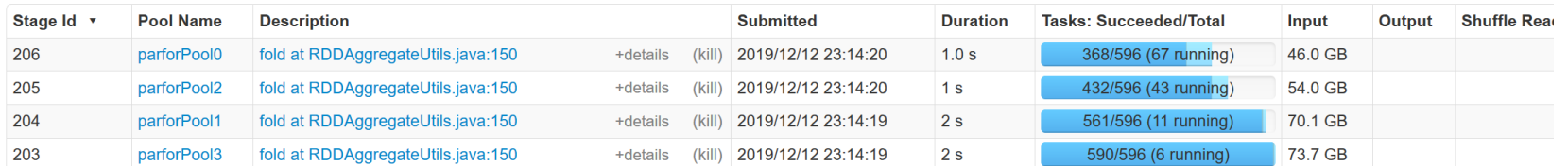

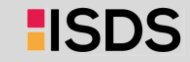

27

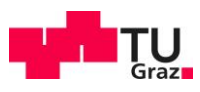

### Spark Task Scheduling, cont.

 $\star$  Active Stages (32)

**FAIR scheduling w/ k=32**  concurrent jobs **and 200GB**

> **FAIR:** Share 320 cores among 32 concurrent jobs  $\rightarrow$  ~10 tasks/job

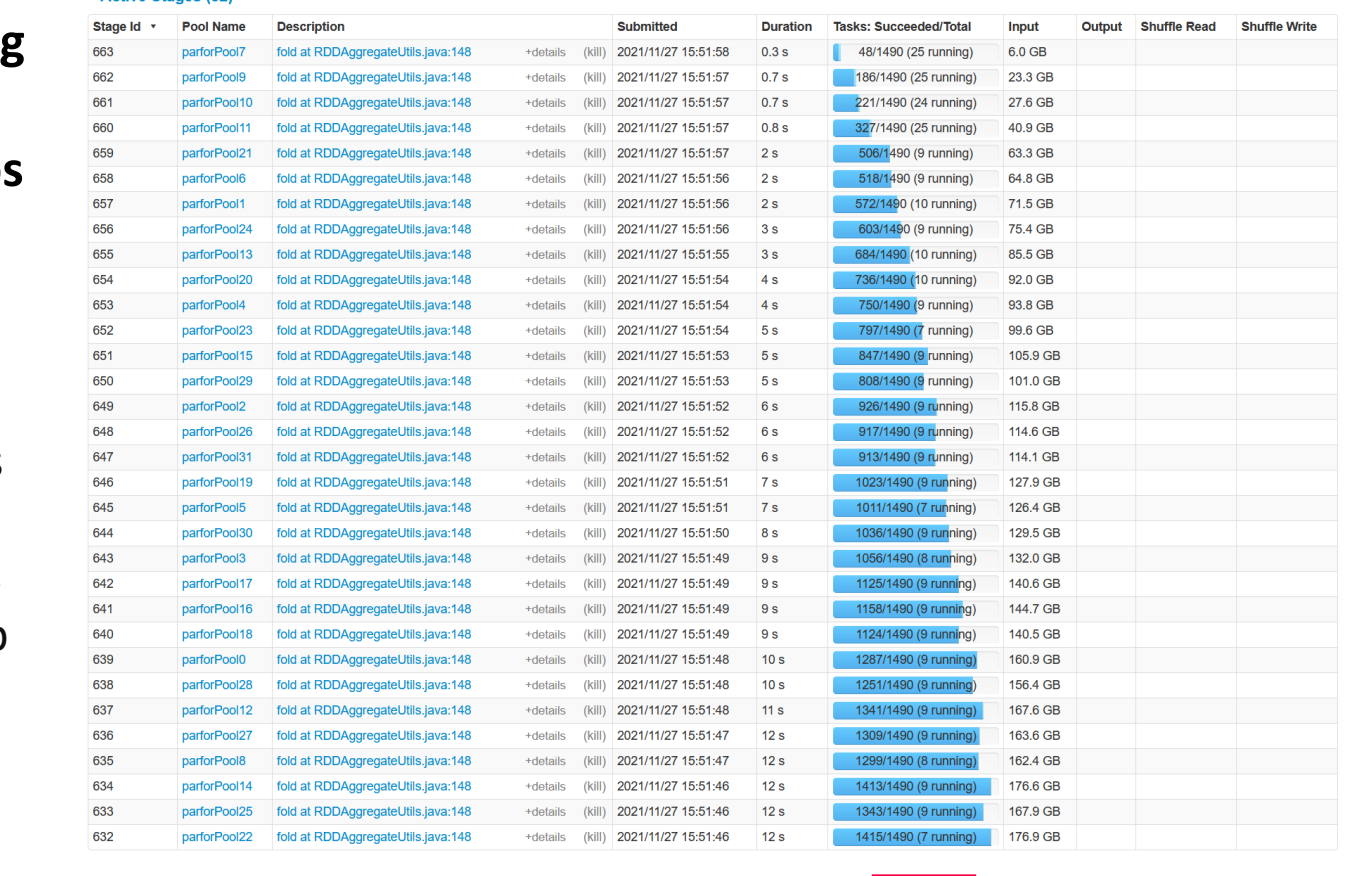

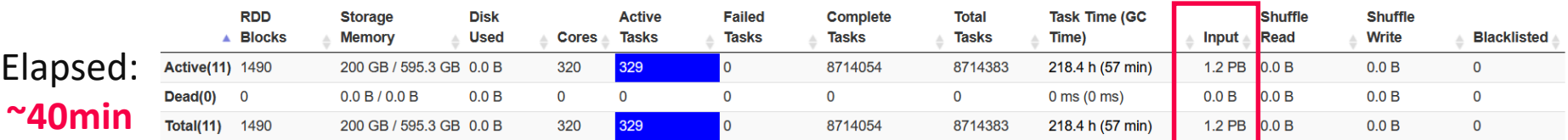

706.520 Data Integration and Large-Scale Analysis – 08 Cloud Resource Management and Scheduling Shafaq Siddiqi, Graz University of Technology, WS 2022/23

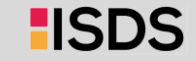

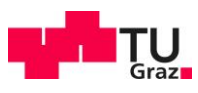

### Spark Task Scheduling, cont.

### **Fair Scheduler Configuration**

- **Pools with shares of cluster**
- **Scheduling modes: FAIR, FIFO**
- **weight:** relative to equal share
- **minShare:** min numCores

### **Spark on Kubernetes**

- Run Spark in shared cluster with Docker container apps, Distributed TensorFlow, etc
- Custom controller, and shuffle service (dynAlloc)

```
<allocations>
  <pool name="data_science">
    <schedulingMode>FAIR</schedulingMode>
    <weight>1</weight>
    <minShare>6</minShare>
  </pool>
  <pool name="indexing">
    <schedulingMode>FIFO</schedulingMode>
    <weight>2</weight>
    <minShare>8</minShare>
  </pool>
</allocations>
```

```
$SPARK_HOME/bin/spark-submit \
  --master k8s://https://<k8s-api>:<k8s-api-port> \
  --deploy-mode cluster
  --driver-java-options "-server -Xms40g -Xmn4g" \
  --driver-memory 40g \
  --num-executors 10 \
  --executor-memory 100g \
  --executor-cores 32 \
```

```
--conf spark.kubernetes.container.image=<sparkimg> \
SystemDS.jar -f test.dml -stats -explain -args …
```
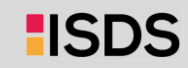

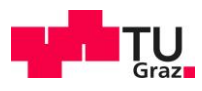

### Spark Dynamic Allocation

[[https://spark.apache.org/docs/](https://spark.apache.org/docs/latest/job-scheduling.html) latest/job-scheduling.html]

- **Configuration for YARN/Mesos**
	- Set spark.dynamicAllocation.enabled = true
	- Set spark.shuffle.service.enabled = true (robustness w/ stragglers)
- **Executor Addition/Removal**
	- **Approach:** look at task pressure (pending tasks / idle executors)
	- Increase exponentially (add **1**, **2**, **4**, **8**) if pending tasks for spark.dynamicAllocation.schedulerBacklogTimeout
	- Decrease executors they are idle for spark.dynamicAllocation.executorIdleTimeout

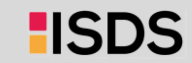

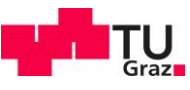

[Botong Huang et al.: Resource Elasticity for Large-Scale Machine

Learning. **SIGMOD 2015**]

## Resource Elasticity in SystemML

- **Basic Ideas**
	- Optimize ML program resource configurations via **online what-if analysis**
	- Generating and **costing runtime plans** for local/MR
	- **Program-aware** grid enumeration, pruning, and re-optimization techniques

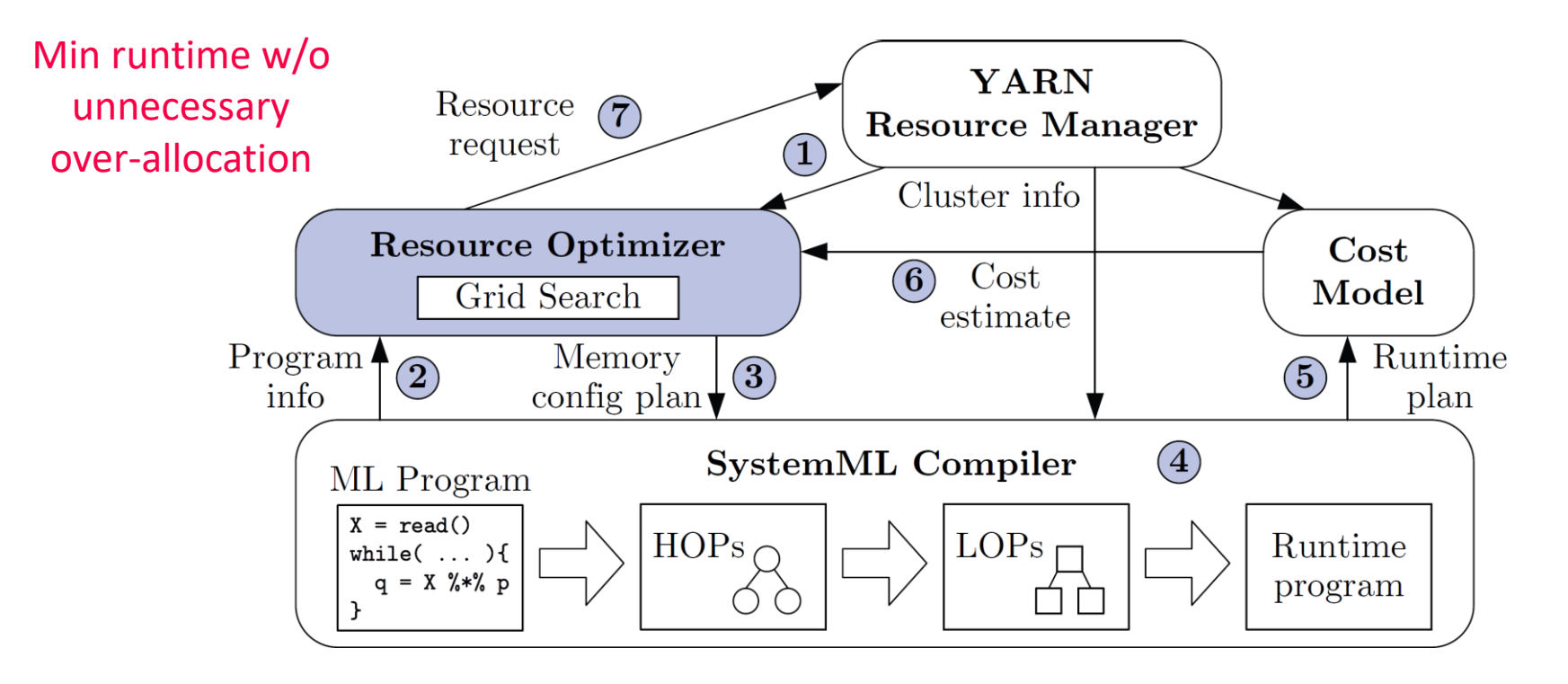

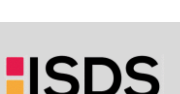

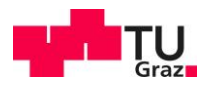

### Summary and Q&A

- **Motivation, Terminology, and Fundamentals**
- **Resource Allocation, Isolation, and Monitoring**
- **Task Scheduling and Elasticity**
- **Next Lectures** 
	- **10 Distributed Data Storage** [Dec 02]

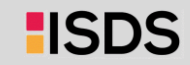